Installing Adobe Photoshop is relatively easy and can be done in a few simple steps. First, go to Adobe's website and select the version of Photoshop that you want to install. Once you have the download, open the file and follow the on-screen instructions. Once the installation is complete, you need to crack Adobe Photoshop. To do this, you need to download a crack for the version of Photoshop you want to use. Once you have the crack, open the file and follow the instructions on how to patch the software. After the patching process is complete, the software is cracked and ready to use. To make sure that the software is running properly, you should check the version number to ensure that the crack was successful. And that's it - you have now successfully installed and cracked Adobe Photoshop!

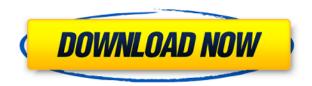

A symptom of the upgrade from the previous CS4. Workspace Multiplier is similar to another feature of that version but with fewer settings for refining workflow. It's a boon for users without much time to tinker with Photoshop. If you have a lot of small projects to work on simultaneously, Workspace Multiplier can give you a handful of similar work spaces where you can move images towards and from your master project. No, I don't think its married to the new 16-bit Color system. Instead, I think it would be smart to level the playing field with Photoshop Elements and Photoshop. Start up Photoshop and Elements when you're ready to edit photos, and switch as you move to editing. Adobe is offering a Story Remix function that lets Elements authoring tools be used to produce finished images - a feature that was sorely missing in Elements until now. Even with their extensive online guide, there are many unknowns with this new version. For example, how will they handle moving files and projects from previous versions? Will the new version of Bridge replace File Stream? What about PDFs opened in DPS vs. Elements and PDFs open in Photoshop Elements? Then there are the differences between the online file and offline file versions of Photoshop. It's all a little confusing, but for now I suspect most users will be taking their time learning how to make the most of this release. This is a breakaway moment for Adobe products and the support has been excellent. The same stroke of genius as their prior automatic adjustment tools. Photoshop's new adjustment layers are very similar - you can apply a brush to it freely and edit the settings in real time. There are also new adjustment layer masking options and much more.

Download free Photoshop 2021 (Version 22.2)With Serial Key For Windows {{ upDated }} 2023

What is the best photo editing software? Pictomatix is the best photo editing software. Its Webbased setup gives you access to all of its most popular features from any remote computer or smartphone. It is also packed with useful tools, features, and templates for photo editing. That is why it is the best photo editing software. What It Does: With the Liquify tools, you can easily tweak the extensions of your images or objects or even corrupt them to achieve a total different look. The Distort features let you easily make your canvas appear '3-D' or twisted. With these tools, you can create a unique, interesting style and make the most of your content. The tool you use matters, but the way you use it matters even more. How you use Photoshop will depend on which version you choose: Photoshop CC (creative cloud), Photoshop CS3, Photoshop CS5, Photoshop CS6, Photoshop Elements 10 or 11, Photoshop Lightroom 6, Photoshop CS6 Extended. What It Does: Now that you've added multiple layers, you will need to remove them. Lightroom has a variety of tools to remove areas. You can use the selection tools to do so, or you can use the Mass functions to crop your photo. Finally, you can create clipping masks among other things. This is probably not what you intended for in the first place; but you need to make sure that your type looks good on your design. Otherwise, you can place the Flash animations over a photo that would look bland and mistake your masterpiece as a run-of-the-mill idea. Now, let's discuss how to incorporate Flash animations into your website. e3d0a04c9c

## Photoshop 2021 (Version 22.2) Full Product Key License Code & Keygen 2022

It's worth noting that the newest version of Photoshop on the web has effectively turned round its appearance to that of the native app. Users of Photoshop mobile apps know only too well that often times its appearance can be hard to navigate, as many common features aren't displayed. The web version has been designed to please mobile users as well, letting you create and gather your design thoughts anywhere regardless of where you are. The newest features coming to Photoshop are:

- Crop and Media features with improvements including a new magnetic lasso tool, wordwrapped using crop layers
- Perspective-aware tools for viewing 3D photos
- Fullscreen mode with background-like layers for pixel-precise adjustments as well as easy content-aware previews
  - Other features such as the ability to auto-correct perspective, white balance, and skin lightness and more

The latest update to Photoshop will also add a fullscreen system perspective mode to offer better viewing of high DPI screen resolutions along with pixel-precise visual correction tools for viewing images after web or print resolution adjustments. Further, Adobe has also announced that Vintage-style editing tools in Photoshop's content-aware features will be included in the upcoming updates. This is not all, as Adobe Photoshop will also be getting a host of new features with the long-awaited Photoshop "Lightroom" style editing tools similar to what Lightroom and Photoshop CC 2018 brings to users.

free download adobe photoshop cs7 portable how to download photoshop latest version how to download adobe photoshop cc 2020 for lifetime how to download photoshop cc 2014 32 bit how to download 3d lut photoshop how to download photoshop 32 bit how to download photoshop 3d download photoshop mac high sierra download photoshop macos high sierra how to download photoshop 0.7

With its Silverlight-based photo editing app, Photoshop Express, Adobe has made its foray into web photo editing, though it's more closely tied to its in-app sharing capabilities than the desktop version. This release also introduces a series of new brushes, and the ability to easily apply Photoshop templates from Adobe Stock to any image. In addition to that, you can now use the Adjustment Brush to instantly apply a preset filter to your photo. Adobe Photoshop allows you to manipulate and manipulate digital images and make things look more professional. The software allows you to crop images, rotate images, color correct images, add text and other items, and apply special effects. All you need is a basic understanding of the workstations and a good understanding to use Photoshop. Adobe Photoshop makes it easy to manage a range of image editing and graphic design tasks, allowing you to produce incredibly high-quality images, digital art and more. It includes a powerful non-linear editing system, and lets you make thousands of adjustments, such as colour, brightness, contrast, sharpness, and more. Combined with extensive retouching tools, it's the perfect tool for creating professional photos and artwork. And, with the Adobe Creative Cloud you can use the same software at home and on the go. Adobe Photoshop Updates is for all Photoshop users to make sure you have the most updated version of Photoshop, through a single, convenient interface. This tool

is available for Select Photoshop CS6/CS5/CS4, CS5.1/CS4, CS5/CS4 and CS6/CS5 to check the major version update. It will scan all your installed software for Photoshop, to find out if you're using an old version of Photoshop or not. All software updates are fully automated, and it won't replace any files in your system. Just update from within Photoshop, and you're all set.

Photoshop is a powerful tool for editing photos and designs, making it easy to remove unwanted objects, remove backgrounds, resize photos, and perform other tasks. It is so worthwhile that the commitment is only up to your own creativity and patience to learn and master it. I have been using Photoshop for a total of seven years now. And with all the work I have done and all the projects that I have been on, I just couldn't do without this software. Unfortunately, few designers and photographers have ever bothered to learn how to use its advanced features. Photoshop, now the second most-used desktop image editing software kit, is designed to handle photo editing and application creation. Today, from an image editor to a business automation tool, it is becoming an indispensable resource for graphic designers, multimedia content creators, photographers, publishers, marketers, advertising agencies, and other creative professionals. PS's modular design and flexible tool options make it easy to get creative by swapping out components or using third-party plug-ins. This approach makes it easy to add new features or use plug-ins from multiple sources. Lightroom, a sophisticated photo management and editing software, is the rival of Photoshop. After you start Lightroom, you'll see it is the most understandable photo editing tool ever. The raw editing tools in Photoshop are available in Lightroom so you can match the idea and feature with editing tools. More and more photo editing apps are coming to Lightroom to make your work is easier by introducing new features. It enables you to preview, organize, edit, and correct your images using just a couple of clicks. You can shoot raw or jpg, there are lots of useful image adjustments available at your fingers.

Perhaps the best part about Photoshop's upgrade to the BB skill set is that we also have the Photoshop CC and Photoshop CC 2015 APIs for you to get creative with. Create and sell a line of products directly through Photoshop. Create one-of-a-kind products from anything in the PS CC online catalog or from items in your collection. Not only will you be able to knit Photoshop CC or CC 2015 into your workflow, but you'll also gain the weightlessness of Photoshop's native mobile apps. Download the Photoshop CC 2015 API tutorial and get started today.

Adobe Photoshop Elements 12 includes unprecedented product-specific enhancements to make your photo editing more powerful and faster. These enhancements, combined with a reshaped user interface, include a new look and feel, an improved Sharing panel, the ability to create projects, and the automatic organization of your photos by date and event. There are many reasons why I love Photoshop and the Aperture. That said, as of version 12, I can almost call Photoshop my favorite. It's a matter of practicalities more than personal preference, though. I'm mainly a photographer, and my favorite software tools for working with photos are on my camera. I also took a course at a local college in photography about six or seven years

ago, and while I'm still working the basics on that front, I'm far from a guru. That said, I still use Photoshop for my personal projects. I either edit a photo to use in one of these projects, or I use Photoshop to make a mock-up that is then turned into the finished product.

AI powered features are not just for high-end pros; they are now available to anyone to make Photoshop do what it does best: make you look like a superstar. For example, you can now use Adobe Photoshop to create magic with the new Neural Filters. This new workspace in Photoshop comes with simple sliders like droopy eyes, cartoon, Patrick Ewing, Bruce Lee, and anime to transform your image. To access Neural Filters head to Photoshop, and choose Filters > Neural Filters. Pro users will be able to take advantage of the new Look Inside. This feature offers unique views to any of Photoshop's filters, that show off the AI powering the filter. Currently, this feature is available for the blur and motion blur filters, but upcoming releases will add the rest of the filters, including the new Neural Filters. On Photoshop, users can watch AI-powered videos curated by Adobe. This feature shows AI-powered tutorials to help users become heroes and gain confidence. Users can browse different topics and related content such as tutorials, videos, books and podcasts. On Photoshop, users can also access to Adobe's catalog of maker videos that teach newbies how to use Photoshop all-new techniques to their advantage. The latest addition to this collection comprises a number of maker videos that teach users how to use Photoshop's AI powered effects to help them become heroes and gain confidence. Users can browse different topics and related content such as tutorials, videos, books and podcasts.